# Using FFT Aspire to Analyse School Partnership Performance

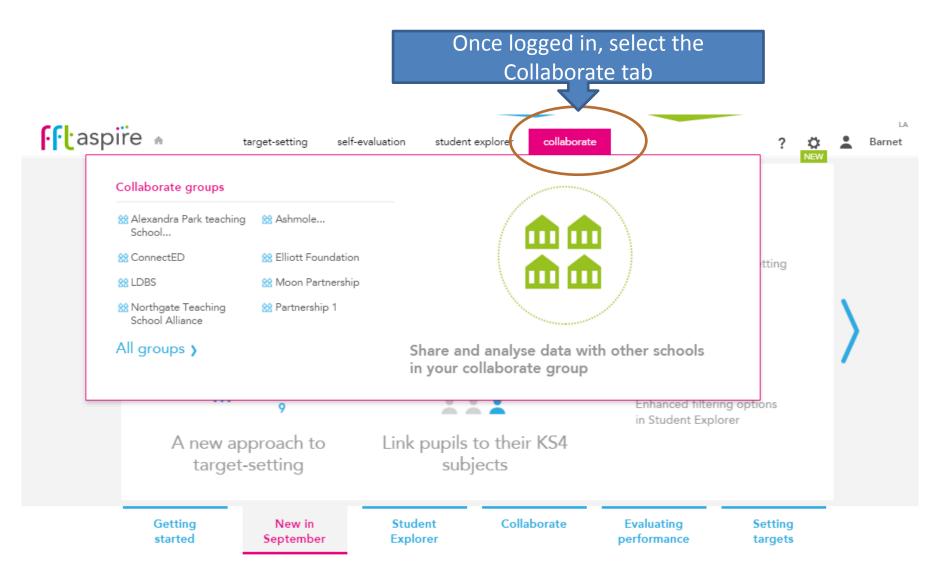

# **School Partnership Overview**

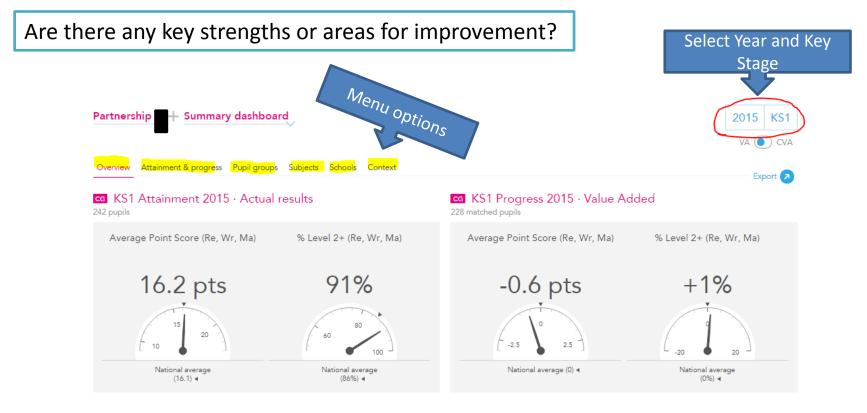

#### KS1 higher and lower performing schools 2015

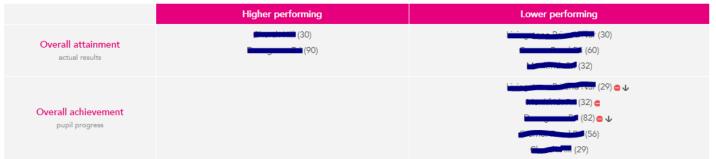

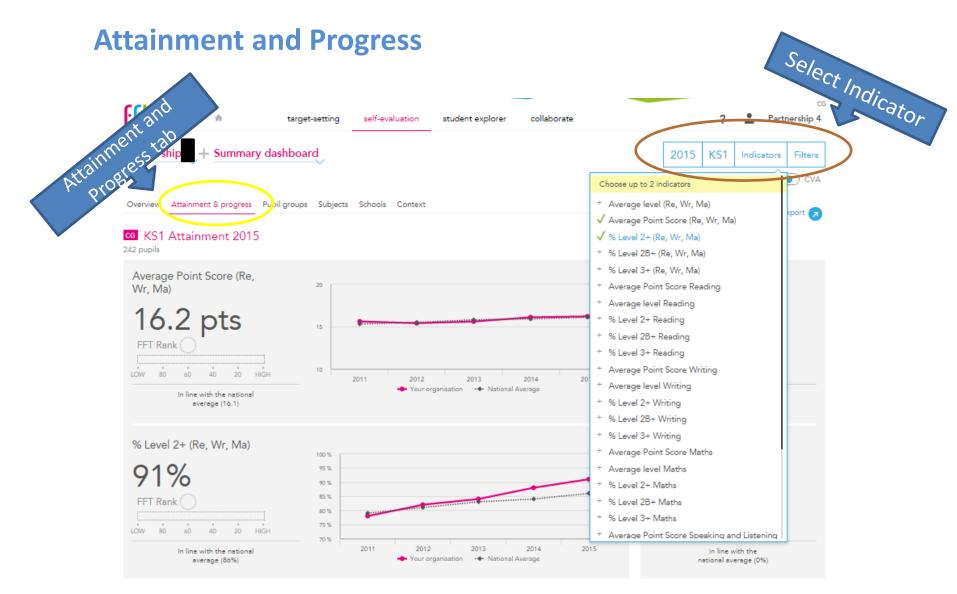

#### G KS1 performance summary

|                                |      | Actual results |      | Pupil progress |      |      |  |
|--------------------------------|------|----------------|------|----------------|------|------|--|
|                                | 2013 | 2014           | 2015 | 2013 2014      |      | 2015 |  |
| Number of pupils / % matched   | 269  | 282            | 242  | 97%            | 96%  | 94%  |  |
| Autoreal Level (Del MALE BALL) | 28   | 2.4            | 24   | .0.0           | .0.0 | 0.1  |  |

## Attainment and progress tab: Cont'd

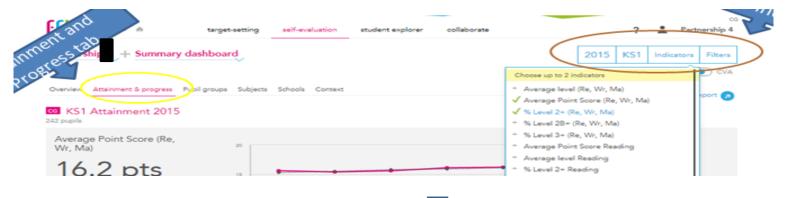

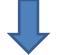

### Are there any emerging trends?

#### G KS1 performance summary

|                                  |      | Actual results |      | Pupil progress |      |      |  |
|----------------------------------|------|----------------|------|----------------|------|------|--|
|                                  | 2013 | 2014           | 2015 | 2013           | 2014 | 2015 |  |
| Number of pupils / % matched     | 269  | 282            | 242  | 97%            | 96%  | 94%  |  |
| Average level (Re, Wr, Ma)       | 28   | 2A             | 2A   | +0.0           | +0.0 | -0.1 |  |
| Average Point Score (Re, Wr, Ma) | 15.6 | 16.1           | 16.2 | +0.0           | +0.3 | -0.6 |  |
| % Level 2+ (Re, Wr, Ma)          | 84%  | 88%            | 91%  | -0%            | +4%  | +1%  |  |
| % Level 2B+ (Re, Wr, Ma)         | 65%  | 70%            | 73%  | +2%            | +6%  | -3%  |  |
| % Level 3+ (Re, Wr, Ma)          | 10%  | 13%            | 11%  | +2%            | +3%  | -7%  |  |
| Average Point Score Reading      | 15.9 | 16.4           | 16.6 | -0.2           | +0.1 | -0.7 |  |
| % Level 2+ Reading               | 87%  | 90%            | 93%  | -3%            | +0%  | -1%  |  |
| % Level 3+ Reading               | 22%  | 29%            | 26%  | -3%            | +2%  | -13% |  |
| Average Point Score Writing      | 15.3 | 15.6           | 15.7 | +0.4           | +0.5 | -0.3 |  |
| % Level 2+ Writing               | 88%  | 91%            | 92%  | +1%            | +5%  | +1%  |  |
| % Level 3+ Writing               | 15%  | 19%            | 17%  | +4%            | +5%  | -6%  |  |
| Average Point Score Maths        | 15.7 | 16.4           | 16.5 | -0.2           | +0.2 | -0.6 |  |

# **Applying Filters to view Pupil Groups**

Use the filter menu to compare performance between groups across all tabs i.e. looking at overall performance, subjects or school performance

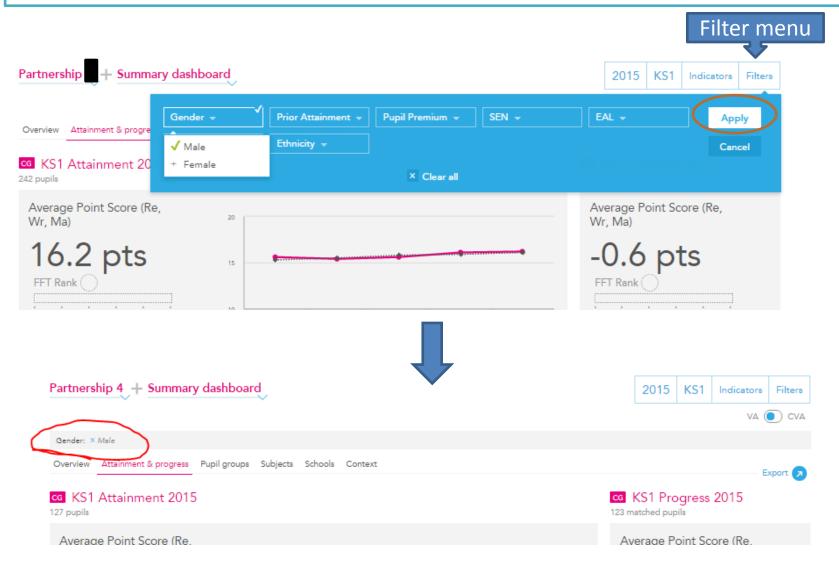

## **School Partnerships Pupil Groups**

### Are there differences in performance between different groups of pupils?

| Partners | Pupj                  | group        | s tab    | 7       |         |  |
|----------|-----------------------|--------------|----------|---------|---------|--|
| Overview | Attainment & progress | Pupil groups | Subjects | Schools | Context |  |

#### KS1 Pupil groups performance 2015

|                     |                              |        | Actual results                |                                        |                            | Pupil progress                |                                        |                            |  |  |
|---------------------|------------------------------|--------|-------------------------------|----------------------------------------|----------------------------|-------------------------------|----------------------------------------|----------------------------|--|--|
|                     |                              | Pupils | Average level<br>(Re, Wr, Ma) | Average Point<br>Score (Re, Wr,<br>Ma) | % Level 2+<br>(Re, Wr, Ma) | Average level<br>(Re, Wr, Ma) | Average Point<br>Score (Re, Wr,<br>Ma) | % Level 2+<br>(Re, Wr, Ma) |  |  |
| Summary             | All Pupils                   | 242    | 2A                            | 16.2                                   | 91%                        | -0.1                          | -0.6                                   | +1%                        |  |  |
| Gender              | Male                         | 127    | 2A                            | 16.1                                   | 88%                        | -0.1                          | -0.5                                   | +0%                        |  |  |
| Gender              | Female                       | 115    | 2A                            | 16.4                                   | 94%                        | -0.1                          | -0.7                                   | +2%                        |  |  |
| Prior<br>Attainment | Higher<br>attainers          | 107    | 3                             | 18.1                                   | 100%                       | -0.1                          | -0.6                                   | +1%                        |  |  |
|                     | Middle<br>attainers          | 75     | 2A                            | 16.1                                   | 100%                       | -0.1                          | -0.4                                   | +5%                        |  |  |
|                     | Lower<br>attainers           | 46     | 2C                            | 12.8                                   | 61%                        | -0.1                          | -0.8                                   | -5%                        |  |  |
| Pupil               | FSM (in last<br>6 years)     | 55     | 2B                            | 15.1                                   | 89%                        | -0.1                          | -0.8                                   | +4%                        |  |  |
| Premium             | Not FSM (in<br>last 6 years) | 186    | 2A                            | 16.6                                   | 91%                        | -0.1                          | -0.5                                   | +1%                        |  |  |
|                     | School<br>Action             | 36     | 2C                            | 13.6                                   | 64%                        | -0.1                          | -0.9                                   | -11%                       |  |  |
| SEN                 | School<br>Action +           | *      | *                             |                                        | *                          | *                             | *                                      | *                          |  |  |
|                     | Statement                    | 5      | 1                             | 10.5                                   | 40%                        | -0.6                          | -3.3                                   | -3%                        |  |  |
|                     | No SEN                       | 199    | 2A                            | 16.8                                   | 97%                        | -0.1                          | -0.4                                   | +3%                        |  |  |
|                     | -                            | 400    |                               |                                        | 0001                       |                               |                                        |                            |  |  |

2015 KS1 Indicators Choose up to 3 indicators ✓ Average level (Re, Wr, Ma) ✓ Average Point Score (Re, Wr, Ma) ✓ % Level 2+ (Re, Wr, Ma) CG K + % Level 2B+ (Re, Wr, Ma) + % Level 3+ (Re, Wr, Ma) Select + Average Point Score Reading + Average level Reading + % Level 2+ Reading + % Level 2B+ Reading + % Level 3+ Reading + Average Point Score Writing + Average level Writing (92 + % Level 2+ Writing + % Level 2B+ Writing + % Level 3+ Writing + Average Point Score Maths + Average level Maths + % Level 2+ Maths (17) + % Level 2B+ Maths + % Level 3+ Maths + Average Point Score Speaking and Listening (228) All Pupils

(197) Not FSM

Indicator menu

# **Partnership Subject Performance**

How does performance in different subjects compare with national? Are there any emerging trends within subjects (or within

pupil groups if you have applied a filter)?

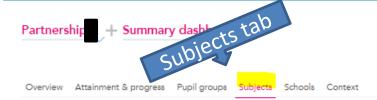

#### KS1 subject performance 2015

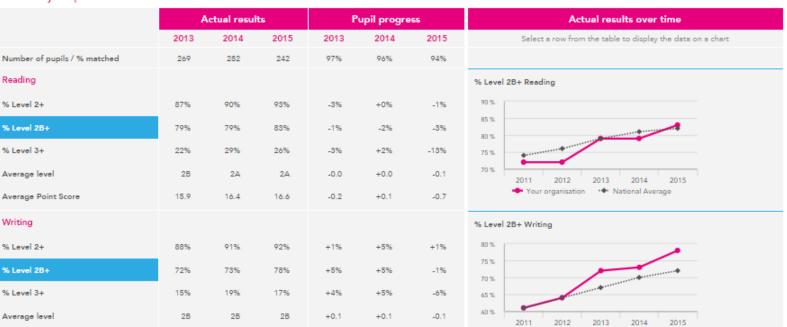

Select year, Key Stage and

**Filter groups** 

KS1

Filters

Export

2015

# **Individual School Attainment**

Identify schools with good outcomes to share practice, or identify schools which might need support

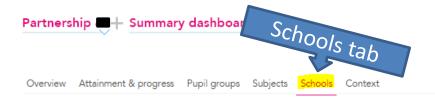

#### KS1 school performance summary 2015

|                   |        |                               | Actual results                      |                            | Pupil progress                |                                     |                            |  |  |
|-------------------|--------|-------------------------------|-------------------------------------|----------------------------|-------------------------------|-------------------------------------|----------------------------|--|--|
|                   | Pupils | Average level<br>(Re, Wr, Ma) | Average Point Score<br>(Re, Wr, Ma) | % Level 2+<br>(Re, Wr, Ma) | Average level<br>(Re, Wr, Ma) | Average Point Score<br>(Re, Wr, Ma) | % Level 2+<br>(Re, Wr, Ma) |  |  |
| CG<br>Partnership | 242    | 2A                            | 16.2                                | 91%                        | -0.1                          | -0.6                                | +1%                        |  |  |
|                   |        | 2A                            | 17.1                                | 97%                        | -0.0                          | -0.2                                | +5%                        |  |  |
|                   |        | 2B                            | 16.0                                | 88%                        | -0.1                          | -0.4                                | +1%                        |  |  |
| rn.               |        | 2A                            | 16.5                                | 96% 🖨                      | -0.1 <b>C J</b>               | -0.6 🖨 🕁                            | +2%                        |  |  |
| Fri and Nur       |        | 2B                            | 15.4                                | 80%                        | -0.2 🖨 🕁                      | -1.0 🖨 🕁                            | -5%                        |  |  |
|                   |        | 2B                            | 16.0                                | 88%                        | -0.1 🖨                        | -0.8 🖨                              | -0%                        |  |  |

### Select Year, Key Stage, Indicators and Filter groups

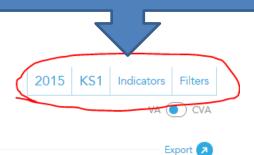

#### KS1 Progress 2015

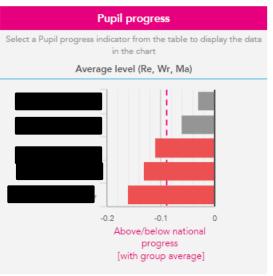

## **Contextual Background**

### How might our context affect outcomes?

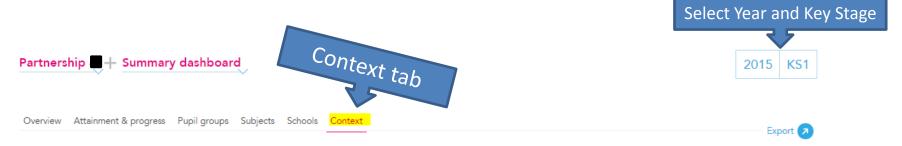

#### cg Context · Year 2 · 2014 / 2015

#### **cg** Absence · Year 2 · 2014 / 2015

|                     |                              | Pupils | Ргор | portion  |                     |                              | Pupils | Absence |          | Persistent<br>absentees |          |
|---------------------|------------------------------|--------|------|----------|---------------------|------------------------------|--------|---------|----------|-------------------------|----------|
|                     |                              |        | CG   | National |                     |                              |        | CG      | National | CG                      | National |
| Summary             | All Pupils                   | 235    | 100% | 100%     | Summary             | All Pupils                   | 235    | 5%      | 5%       | 0%                      | 4%       |
| Gender              | Male                         | 126    | 54%  | 51%      | Gender              | Male                         | 126    | 4%      | 5%       | 0%                      | 4%       |
| Gender              | Female                       | 109    | 46%  | 49%      |                     | Female                       | 109    | 5%      | 5%       | 1%                      | 4%       |
| Prior<br>Attainment | Higher attainers             | 106    | 45%  | 35%      | Prior<br>Attainment | Higher attainers             | 106    | 4%      | 4%       | 0%                      | 1%       |
|                     | Middle attainers             | 73     | 31%  | 33%      |                     | Middle attainers             | 73     | 4%      | 5%       | 0%                      | 3%       |
|                     | Lower attainers              | 45     | 19%  | 29%      |                     | Lower attainers              | 45     | 7%      | 7%       | 2%                      | 7%       |
| Pupil               | FSM (in last 6<br>years)     | 54     | 23%  | 25%      | Pupil<br>Premium    | FSM (in last 6<br>years)     | 54     | 6%      | 7%       | 0%                      | 8%       |
| Premium             | Not FSM (in last 6<br>years) | 181    | 77%  | 75%      |                     | Not FSM (in last 6<br>years) | 181    | 4%      | 4%       | 1%                      | 2%       |
|                     | School Action                | 35     | 15%  | 12%      |                     | School Action                | 35     | 6%      | 7%       | 3%                      | 8%       |
| SEN                 | School Action +              | *      | *    | *        |                     | School Action +              | *      | *       | ×        | ×                       | *        |
|                     | Statement                    | 5      | 2%   | 2%       | SEN                 | Statement                    | 5      | 5%      | 6%       | 0%                      | 10%      |